## **Seeeduino v4**

/!\ Dans l'IDE Arduino, il faut choisir la carte Duemilanove!

[https://wiki.seeedstudio.com/Seeeduino\\_v4.2/](https://wiki.seeedstudio.com/Seeeduino_v4.2/)

L'image qui suit concerne la version v4.2…

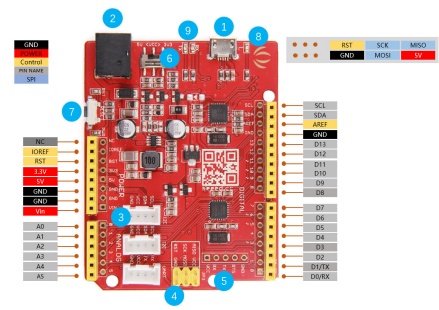

Article extrait de : <http://lesporteslogiques.net/wiki/> - **WIKI Les Portes Logiques** Adresse : **[http://lesporteslogiques.net/wiki/materiel/seeeduino\\_v4](http://lesporteslogiques.net/wiki/materiel/seeeduino_v4)** Article mis à jour: **2022/06/20 22:09**